# Interrogation de rentrée

### On traitera obligatoirement les exercices 1, 2 et 3, et on les traitera dans cet ordre. L'exercice 4 pourra être abordé dans un second temps.

### Exercice 1. Rayer la ou les mentions inutiles

- 1. Dans l'écriture  $f: x \mapsto 1 + x$ , la variable x est : libre / liée La variable  $x$  est muette car c'est la variable de définition de la fonction (une fonction est un mécanisme d'association : à chaque valeur de x est associée une image par la fonction).
- 2. Dans l'écriture  $([X = i])_{i \in [\![1,n]\!]}$ , la variable *i* est : libre / liée

et la variable  $n$  est  $\qquad \qquad$ : libre / liée La variable *i* est muette (on considère ici, pour tout les entiers *i* de  $\llbracket 1, n \rrbracket$ , les événements  $[X = i]$ ). La variable n est libre (elle n'est sous la portée d'aucun quantificateur ni de symbole mathématique).

3. Le résultat de la quantité  $\sum^k$  $i=1$ :  $i / k / \frac{m + i m + k}{k}$ La variable *i* est muette car c'est la variable de sommation (elle est donc sous la portée d'un symbole de sommation  $\Sigma$ ).

La variable k est libre (elle n'est sous la portée d'aucun quantificateur ni de symbole mathématique). Une fois le calcul effectué, le résultat dépendra seulement de la variable k.

- 4. Une variable muette est : libre / liée
- 5. Si  $(u_n)_{n\in\mathbb{N}}$  est une suite admettant une limite (finie ou non), la quantité  $\lim_{n\to+\infty} u_n$  $u_n$  : dépend de  $n$  / : ne dépend par de  $n /$ peut dépendre de n

Rappelons quelques définitions :

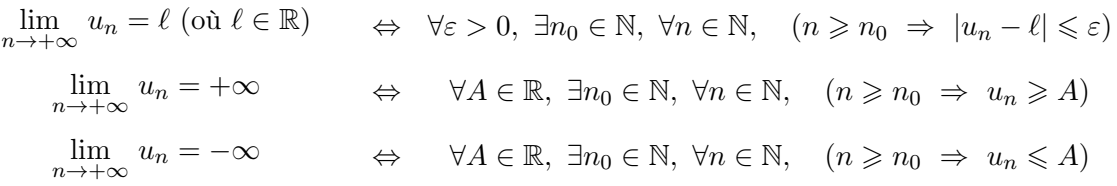

La variable n est donc muette car, dans tous les cas, elle est sous la portée d'un quantificateur.

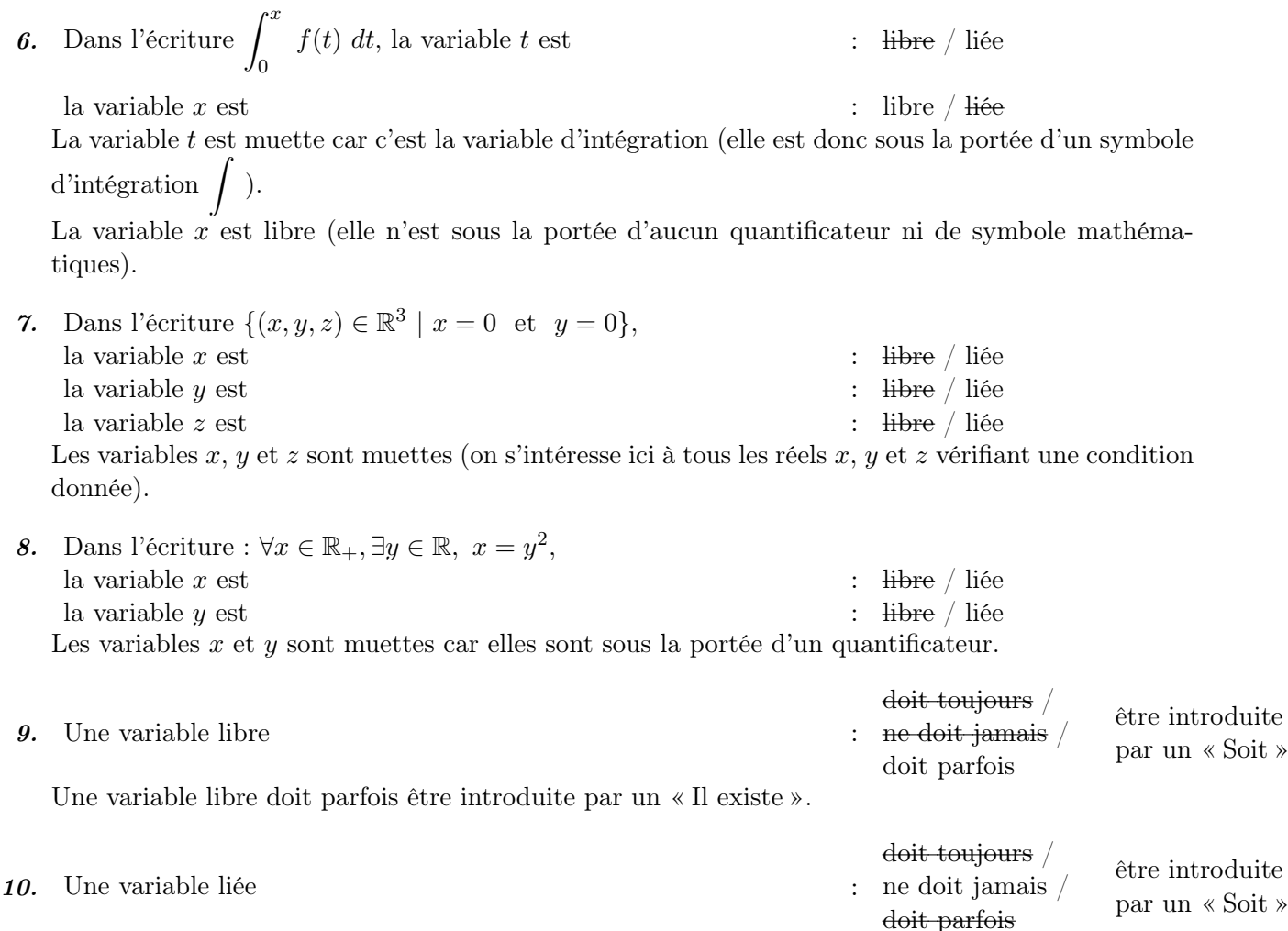

Une variable muette ne doit jamais être quantifiée.

Exercice 2 Pour chacune des expressions suivantes :

- (i) déterminer si elle désigne une proposition ou un objet. Si c'est un objet, précisez de quel type d'objet il s'agit (réel, fonction, suite, série, ensemble).
- $(ii)$  indiquer, pour chaque variable en présence, si elle est libre ou liée.

Démonstration.

1.  $\int^x$ 0  $t e^t dt$ 

Notons qu'on se place ici exactement dans le cadre de la question 2. pour une expression particulière de f.

- $(i)$  Il s'agit d'un réel.
- (ii) La variable t est muette car c'est la variable d'intégration (elle est donc sous la portée d'un symbole d'intégration  $\int$ ).

La variable  $x$  est libre (elles n'est sous la portée d'aucun quantificateur ni de symbole mathématique).

Une fois le calcul effectué, le résultat dépendra seulement de la variable x.

2. 
$$
\int_{1}^{+\infty} \frac{t^{-x}}{1+t} dt
$$

- (i) Il s'agit d'un réel.
- (ii) La variable t est muette car c'est la variable d'intégration (elle est donc sous la portée d'un symbole d'intégration  $\int$ ).

La variable x est libre (elles n'est sous la portée d'aucun quantificateur ni de symbole mathématique).

Une fois le calcul effectué, le résultat dépendra seulement de la variable x.

3.  $x \mapsto \ln(x) + \sqrt{x}$ 

- (i) Il s'agit d'une fonction réelle d'une variable réelle.
- (ii) La variable x est muette car c'est la variable de définition de la fonction (une fonction est un mécanisme d'association : à chaque valeur de x est associée une image par la fonction).

On a ici affaire à une fonction dont l'évaluation en un réel donné ne dépend d'aucune variable.

4.  $f(x)$ 

- (i) Il s'agit d'un réel (et non pas d'une fonction !).
- (ii) Les variables  $f$  et  $x$  sont libres (elles ne sont sous la portée d'aucun quantificateur ni de symbole mathématique).

On a ici affaire à l'évaluation d'une fonction en un point  $x$ . Une fois le calcul effectué, le résultat dépendra de l'expression de  $f$  et de la variable  $x$ .

5. 
$$
\{(x, y) \in \mathbb{R}^2 \mid x \geqslant y\}
$$

- (i) Il s'agit d'un sous-ensemble de  $\mathbb{R}^2$  (tracé cicontre).
- (ii) Les variables  $x \in y$  sont muettes (on s'intéresse ici à tous les réels  $x$  et  $y$  vérifiant une condition donnée).

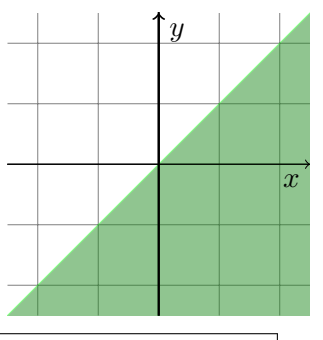

On a ici affaire à un ensemble qui ne dépend d'aucune variable.

$$
6. \sum_{i=0}^n i^3
$$

- $(i)$  Il s'agit d'un réel.
- (ii) La variable i est muette car c'est la variable de sommation (elle est donc sous la portée d'un symbole de sommation  $\Sigma$ ).

La variable n est libre (elle n'est sous la portée d'aucun quantificateur ni de symbole mathématique).

Une fois le calcul effectué, le résultat dépendra seulement de la variable n.

- 7.  $\sum_{1}^{n}$  $j=0$  $\sum_{n=1}^{\infty}$  $i=j$  $(i+j)^3$ 
	- $(i)$  Il s'agit d'un réel.
	- (*ii*) Dans la somme  $\sum_{n=1}^{\infty}$  $i=j$  $(i+j)^3$ , seule la variable *i* est muette car c'est la variable de sommation. Les variables n et j sont libres. Ainsi, le résultat de cette somme ne dépendra que de n et j. On peut donc noter  $R(n, j) = \sum_{n=1}^{n}$  $i=j$  $(i+j)^3$ . Dans la somme  $\sum_{n=1}^{\infty}$  $j=0$  $R(n, j) = \sum^{n}$  $j=0$  $\sum_{n=1}^{\infty}$  $i=j$  $(i+j)^3$ , la variable j est muette car c'est la variable de sommation et la variable  $n$  est libre.

Finalement, une fois le calcul effectué, le résultat dépendra seulement de la variable n.

### 8.  $\forall n \in \mathbb{N}, u_{n+1} \geq u_n$

- (i) Il s'agit d'une proposition quantifiée universellement.
- $(ii)$  La variable n est muette car elle est sous la portée d'un quantificateur.

La valeur de vérité de cette proposition mathématique ne dépend d'aucune variable.

9.  $(u_n)_{n\in\mathbb{N}}$ 

- $(i)$  Il s'agit d'une suite.
- (ii) La variable n est muette (on considère ici la valeur de la suite  $u$  à tous les rangs n entiers).

La suite u (autre notation de la suite  $(u_n)_{n\in\mathbb{N}}$ ) ne dépend d'aucune variable.

#### 10.  $\sum_{i=1}^{+\infty}$  $n=3$  $u_n$

(*i*) Si la série  $\Sigma$  $n\geqslant3$  $u_n$  est convergente (dans le cas contraire, l'objet considéré dans cette question

n'est pas défini), la notation  $+ \infty$  $n=3$  $u_n$  désigne la somme de cette série. Il s'agit alors d'un réel.

(ii) La variable n est muette car c'est la variable de sommation (elle est donc sous la portée d'un symbole d'intégration  $\Sigma$ ).

Cette somme ne dépend d'aucune variable.

### 11.  $\mathcal{P}(n)$

- (i) Il s'agit d'une proposition mathématique qui n'est pas quantifiée.
- (ii) Les variables  $P$  et n sont libres (elles ne sont sous la portée d'aucun quantificateur ni de symbole mathématique).

La valeur de vérité de cette proposition mathématique dépend de la proposition  $P$ ainsi que du rang  $n$  où elle est évaluée.

### 12.  $\forall n \in \mathbb{N}, \mathcal{P}(n)$

tique).

- (i) Il s'agit d'une proposition mathématique quantifiée universellement.
- (ii) La variable n est muette car elle est sous la portée d'un quantificateur. La variable  $\mathcal P$  est libre (elle n'est sous la portée d'aucun quantificateur ni de symbole mathéma-

La valeur de vérité de cette proposition mathématique dépend seulement de la proposition  $P$  considérée.

 $\Box$ 

### Exercice 3

1. a) Résoudre le système suivant :  $\sqrt{ }$  $\left| \right|$  $\mathcal{L}$  $x + 2y + z = 0$  $2x + 4y + 2z = 0$  $-x$  – 2 y –  $z = 0$ . Démonstration.  $\sqrt{ }$  $\left| \right|$  $\mathcal{L}$  $x + 2y + z = 0$  $2x + 4y + 2z = 0$  $-x$  – 2 y –  $z = 0$  $L_2 \leftarrow L_2 - 2L_1$  $L_3 \leftarrow L_3 + L_1$  $\sqrt{ }$  $\left| \right|$  $\mathcal{L}$  $x + 2y + z = 0$  $0 = 0$  $0 = 0$  $\iff \quad \begin{cases} x + 2y + z = 0 \end{cases}$  $\Leftrightarrow$   $\{x = -2y - z$ b) On note :  $A =$  $\sqrt{ }$  $\mathcal{L}$ 0 2 1 2 3 2  $-1$   $-2$   $-2$  $\setminus$ . Déterminer  $E_{-1}(A) = \{ X \in M_{3,1}(\mathbb{R}) \mid AX = -X \}.$ Démonstration. • Soit  $X =$  $\sqrt{ }$  $\mathcal{L}$ x  $\hat{y}$ z  $\setminus$  $\Big\} \in \mathcal{M}_{3,1}(\mathbb{R})$ . On a alors :

$$
X \in E_{-1}(A) \Leftrightarrow AX = -X
$$
  
\n
$$
\Leftrightarrow (A+I) X = 0 \mathcal{M}_{3,1}(\mathbb{R})
$$
  
\n
$$
\Leftrightarrow \begin{pmatrix} 1 & 2 & 1 \\ 2 & 4 & 2 \\ -1 & -2 & -1 \end{pmatrix} \begin{pmatrix} x \\ y \\ z \end{pmatrix} = \begin{pmatrix} 0 \\ 0 \\ 0 \end{pmatrix}
$$
  
\n
$$
\Leftrightarrow \begin{cases} x + 2y + z = 0 \\ 2x + 4y + 2z = 0 \\ -x - 2y - z = 0 \end{cases}
$$

 $\Leftrightarrow$   $\{x = -2y - z$ 

(d'après la question précédente)

 $\Box$ 

$$
f_{\rm{max}}
$$

5

• On en déduit :

$$
E_{-1}(A) = \left\{ \begin{pmatrix} x \\ y \\ z \end{pmatrix} \in \mathscr{M}_{3,1}(\mathbb{R}) \mid x = -2y - z \right\}
$$
  
\n
$$
= \left\{ \begin{pmatrix} -2y - z \\ y \\ z \end{pmatrix} \in \mathscr{M}_{3,1}(\mathbb{R}) \mid (y, z) \in \mathbb{R}^2 \right\}
$$
  
\n
$$
= \left\{ y \cdot \begin{pmatrix} -2 \\ 1 \\ 0 \end{pmatrix} + z \cdot \begin{pmatrix} -1 \\ 0 \\ 1 \end{pmatrix} \mid (y, z) \in \mathbb{R}^2 \right\}
$$
  
\n
$$
= \left\{ y \cdot \begin{pmatrix} -2 \\ 1 \\ 0 \end{pmatrix} + z \cdot \begin{pmatrix} -1 \\ 0 \\ 1 \end{pmatrix} \mid (y, z) \in \mathbb{R}^2 \right\}
$$
  
\n
$$
= \left\{ y \cdot \begin{pmatrix} -2 \\ 1 \\ 0 \end{pmatrix} + z \cdot \begin{pmatrix} -1 \\ 0 \\ 1 \end{pmatrix} \mid (y, z) \in \mathbb{R}^2 \right\}
$$
  
\n
$$
= \left\{ y \cdot \begin{pmatrix} -2 \\ 1 \\ 0 \end{pmatrix} + z \cdot \begin{pmatrix} -1 \\ 0 \\ 1 \end{pmatrix} \mid (y, z) \in \mathbb{R}^2 \right\}
$$
  
\n
$$
= \left\{ y \cdot \begin{pmatrix} -2 \\ 1 \\ 0 \end{pmatrix} + z \cdot \begin{pmatrix} -1 \\ 0 \\ 0 \end{pmatrix} \mid (y, z) \in \mathbb{R}^2 \right\}
$$
  
\n
$$
= \left\{ y \cdot \begin{pmatrix} -1 \\ 1 \\ 0 \end{pmatrix} + z \cdot \begin{pmatrix} 1 \\ 0 \\ 0 \end{pmatrix} \mid (y, z) \in \mathbb{R}^2 \right\}
$$
  
\n
$$
= \left\{ y \cdot \begin{pmatrix} x \\ 1 \\ 0 \end{pmatrix} + z \cdot \begin{pmatrix} 1 \\ 0 \\ 0 \end{pmatrix} \mid (y, z) \in \mathbb{R}^2 \right\}
$$
  
\n
$$
= \left\{ y \cdot \begin{pmatrix} x \\ 1 \\ 0 \end{pm
$$

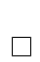

**b)** On note: 
$$
A = \begin{pmatrix} 3 & -1 & 2 \\ 2 & 1 & 3 \\ 5 & -3 & 10 \end{pmatrix}
$$
. Déterminer  $E_2(A) = \{ X \in \mathcal{M}_{3,1}(\mathbb{R}) \mid AX = 2 \cdot X \}$ .

- Démonstration.
- Soit  $X =$  $\sqrt{2}$  $\mathcal{L}$ x  $\hat{y}$ z  $\setminus$  $\Big\} \in \mathcal{M}_{3,1}(\mathbb{R})$ . On a alors :  $X \in E_2(A) \Leftrightarrow AX = 2 \cdot X$  $\Leftrightarrow$   $(A-2\cdot I)X=0_{\mathscr{M}_{3,1}(\mathbb{R})}$ ⇔  $\sqrt{ }$  $\mathcal{L}$ 1 −1 2 2 −1 3 5 −3 8  $\setminus$  $\overline{1}$  $\sqrt{ }$  $\mathcal{L}$ x  $\hat{y}$ z  $\setminus$  $\vert$  =  $\sqrt{ }$  $\mathcal{L}$  $\overline{0}$ 0 0  $\setminus$  $\perp$ ⇔  $\sqrt{ }$  $\left| \right|$  $\mathcal{L}$  $x - y + 2z = 0$  $2x - y + 3z = 0$  $5x - 3y + 8z = 0$  $\Leftrightarrow \begin{cases} x & = -z \end{cases}$  $y = z$ (d'après la question précédente)
- On en déduit :

$$
E_2(A) = \left\{ \begin{pmatrix} x \\ y \\ z \end{pmatrix} \in \mathcal{M}_{3,1}(\mathbb{R}) \mid x = -z \text{ ET } y = z \right\}
$$

$$
= \left\{ \begin{pmatrix} -z \\ z \\ z \end{pmatrix} \in \mathcal{M}_{3,1}(\mathbb{R}) \mid z \in \mathbb{R} \right\}
$$

$$
= \left\{ z \cdot \begin{pmatrix} -1 \\ 1 \\ 1 \end{pmatrix} \mid z \in \mathbb{R} \right\}
$$

$$
= \text{Vect} \left( \begin{pmatrix} -1 \\ 1 \\ 1 \end{pmatrix} \right)
$$

$$
E_2(A) = \text{Vect} \left( \begin{pmatrix} -1 \\ 1 \\ 1 \end{pmatrix} \right)
$$

Démonstration.

3. Résoudre le système suivant :

$$
\begin{cases}\n2x - 2y + z = 0 \\
-x - y + z = 0 \\
x + 2y - 3z = 0\n\end{cases}
$$
\n
$$
\begin{cases}\n2x - 2y + z = 0 \\
-x - y + z = 0 \\
x + 2y - 3z = 0\n\end{cases}
$$
\n
$$
\begin{matrix}\n2x - 2y + z = 0 \\
x + 2y - 3z = 0 \\
-4y + 3z = 0 \\
6y - 7z = 0\n\end{matrix}
$$
\n
$$
\begin{matrix}\n2x - 2y + z = 0 \\
6y - 7z = 0 \\
-5z = 0\n\end{matrix}
$$
\n
$$
\begin{matrix}\n2x - 2y + z = 0 \\
-4y + 3z = 0 \\
-5z = 0\n\end{matrix}
$$

#### $\Box$

(par remontées successives)

#### Exercice 4

On considère la fonction  $\varphi$  définie sur  $]-\infty, 1]$  par :

$$
\forall x \in ]-\infty,1], \quad \varphi(x) = \begin{cases} x + (1-x) \ln(1-x) & \text{si } x < 1 \\ 1 & \text{si } x = 1 \end{cases}
$$

## Partie A : Étude de la fonction  $\varphi$

1. Montrer que la fonction  $\varphi$  est continue sur  $]-\infty,1].$ 

Démonstration.

La fonction  $\varphi$  est continue :

- sur  $]-\infty, 1[$  en tant que somme et produit de fonctions continues sur  $]-\infty, 1[$ . Notons que la fonction  $g: x \mapsto \ln(1-x)$  est continue sur  $]-\infty, 1[$  car elle est la composée  $g = g_2 \circ g_1$  de :
	- $x \times g_1 : x \mapsto 1 x$  qui est :
		- continue sur  $]-\infty,1[$ ,
		- telle que :  $g_1(|-\infty, 1|) \subset |0, +\infty|$ .
	- $\times g_2: x \mapsto \ln(x)$  qui est continue sur  $]0, +\infty[$ .

- $\bullet\,$ en 1. En effet :
	- $\times$  d'une part, avec le changement de variable  $u = 1 x$ :

$$
\lim_{x \to 1} (1 - x) \ln(1 - x) = \lim_{u \to 0} u \ln(u) = 0 \quad (par \text{ croissances } compare \text{res})
$$
  
D'où : 
$$
\lim_{x \to 1} \varphi(x) = 1 + 0 = 1.
$$
  
 
$$
\times
$$
 d'autre part :  $\varphi(1) = 1$ .  
On obtient bien : 
$$
\lim_{x \to 1} \varphi(x) = \varphi(1).
$$
  
La fonction  $\varphi$  est donc continue sur  $]-\infty, 1].$ 

2. a) Justifier que  $\varphi$  est de classe  $\mathcal{C}^1$  sur  $]-\infty, 1[$  et calculer, pour tout  $x \in ]-\infty, 1[$ ,  $\varphi'(x)$ .

Démonstration.

- La fonction  $\varphi$  est de classe  $\mathcal{C}^1$  sur  $]-\infty, 1[$  en tant que somme et produit de fonctions de classe  $\mathcal{C}^1$  sur  $]-\infty,1[$ .
- Soit  $x \in ]-\infty,1[$ .

$$
\varphi'(x) = 1 + (-1) \times \ln(1-x) + (1-x) \times \left(-\frac{1}{1-x}\right) = \mathcal{X} - \ln(1-x) - \mathcal{X}
$$
  
Finalement :  $\varphi': x \mapsto -\ln(1-x)$ .

b) En déduire les variations de  $\varphi$  sur  $]-\infty,1].$ 

Démonstration.

• Soit  $x \in ]-\infty,1[$ .

$$
\varphi'(x) > 0 \Leftrightarrow -\ln(1-x) > 0
$$
\n
$$
\Leftrightarrow \ln(1-x) < 0
$$
\n
$$
\Leftrightarrow 1 - x < e^0 = 1 \qquad \text{(par strict croissance de la fonction exp sur } \mathbb{R})
$$
\n
$$
\Leftrightarrow 0 < x
$$

• On obtient le tableau de variations suivant.

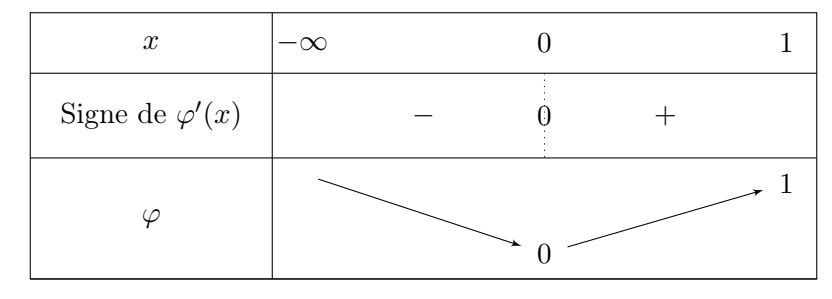

Détaillons le calcul de  $\varphi(0)$ :

$$
\varphi(0) = 0 + (1 - 0) \ln(1 - 0) = \ln(1) = 0
$$

c) La fonction  $\varphi$  est-elle dérivable en 1?

Démonstration. Soit  $x \in ]-\infty,1[$ .

$$
\tau_1(\varphi)(x) = \frac{\varphi(x) - \varphi(1)}{x - 1} \n= \frac{x + (1 - x) \ln(1 - x) - 1}{x - 1} \n= \frac{x - 1 - (x - 1) \ln(1 - x)}{x - 1} \n= \frac{\cancel{(x - 1)} (1 - \ln(1 - x))}{\cancel{x - 1}} \n= 1 - \ln(1 - x)
$$

Or, avec le changement de variable  $u = 1 - x$ :

$$
\lim_{x \to 1} 1 - \ln(1 - x) = \lim_{u \to 0} 1 - \ln(u) = +\infty
$$

La fonction taux d'accroissement  $\tau_1(\varphi)$  n'admet donc pas de limite finie en 1.

On en conclut que la fonction  $\varphi$  n'est pas dérivable en 1.

3. Calculer la limite de  $\varphi$  en  $-\infty$ .

Démonstration. Soit  $x \in ]-\infty,0[$ .

$$
\varphi(x) = x + (1 - x) \ln(1 - x)
$$
  
=  $x + \ln(1 - x) - x \ln(1 - x)$   
=  $x \ln(1 - x) \left( \frac{1}{\ln(1 - x)} + \frac{1}{x} - 1 \right)$  *(la mise en facteur est licite car,  
comme  $x < 0 : x \ln(1 - x) \neq 0$ )*

Or :

• avec le changement de variable  $u = 1 - x : \lim_{x \to -\infty} \ln(1 - x) = \lim_{u \to +\infty} \ln(u) = +\infty$ .

= 0.

$$
D' \text{où} : \lim_{x \to -\infty} \frac{1}{\ln(1-x)} =
$$

$$
\bullet \ \lim_{x \to -\infty} \frac{1}{x} = 0
$$

• 
$$
\lim_{x \to -\infty} x \ln(1 - x) = -\infty.
$$

On en déduit : 
$$
\lim_{x \to -\infty} \varphi(x) = +\infty
$$
.

### Partie C : Application en probabilité

Dans cette partie, toutes les variables aléatoires sont supposées définies sur un même espace probabilisé noté  $(\Omega, \mathscr{A}, \mathbb{P})$ .

On considère une urne contenant initialement une boule bleue et une boule rouge. On procède à des tirages successifs d'une boule au hasard selon le protocole suivant :

<sup>×</sup> si on obtient une boule bleue, on la remet dans l'urne et on ajoute une boule bleue supplémentaire ;

 $\times$  si on obtient une boule rouge, on la remet dans l'urne et on arrête l'expérience.

On suppose que toutes les boules sont indiscernables au toucher et on admet que l'expérience s'arrête avec une probabilité égale à 1. On note N la variable aléatoire égale au nombre de boules présentes dans l'urne à la fin de l'expérience.

11. a) Montrer soigneusement :  $\forall n \in \mathbb{N} \setminus \{0,1\}, \mathbb{P}([N = n]) = \frac{1}{n(n-1)}$ .

Démonstration.

• Pour tout  $k \in \mathbb{N}^*$ , on note :

 $B_k$ : « on obtient une boule bleue au  $k^{\text{eme}}$  tirage »

 $R_k$ : « on obtient une boule rouge au  $k^{\text{eme}}$  tirage »

• Soit  $n \in \mathbb{N} \setminus \{0, 1\}.$ 

L'événement  $[N = n]$  est réalisé si et seulement si lorsque l'expérience s'arrête, l'urne contient n boules, c'est-à-dire n−1 boules bleues et 1 boules rouges. Autrement dit, [N = n] est réalisé si et seulement si, lorsque l'expérience s'arrête on a ajouté  $n - 1 - 1 = n - 2$  boules bleues dans l'urne, c'est-à-dire si et seulement si on a pioché  $n-2$  boules bleues puis la boule rouge. Ainsi :

 $[N = n] = B_1 \cap ... \cap B_{n-2} \cap R_{n-1}$ 

On en déduit par la formule des probabilités composées :

$$
\mathbb{P}([N = n])
$$
\n
$$
= \mathbb{P}(B_1 \cap \ldots \cap B_{n-2} \cap R_{n-1})
$$
\n
$$
= \mathbb{P}(B_1) \times \mathbb{P}_{B_1}(B_2) \times \mathbb{P}_{B_1 \cap B_2}(B_3) \times \cdots \times \mathbb{P}_{B_1 \cap \ldots \cap B_{n-3}}(B_{n-2}) \times \mathbb{P}_{B_1 \cap \ldots \cap B_{n-2}}(R_{n-1})
$$
\n
$$
= \frac{1}{2} \times \frac{2}{3} \times \frac{3}{4} \times \cdots \times \frac{n-2}{n-1} \times \frac{1}{n}
$$

Précisons cette dernière égalité :

$$
\times \ \mathbb{P}(B_1) = \frac{1}{2}.
$$

×  $\mathbb{P}_{B_1 \cap \dots \cap B_{n-2}}(R_{n-1}) = \frac{1}{n}$  car chaque boule a même probabilité d'être tirée.

Plus précisément, si l'événement  $B_1 \cap \cdots \cap B_{n-2}$  est réalisé, c'est que les  $n-2$  permiers tirages ont donné une boule bleue.

Dans ce cas, l'événement  $R_{n-1}$  est réalisé si et seulement si lors du  $(n-1)$ <sup>ème</sup> tirage la boule rouge est tirée dans l'urne contenant n boules.

Finalement, en procédant à des simplifications successives, on obtient :

$$
\mathbb{P}\big(\left[N=n\right]\big) = \frac{1}{(n-1)n}
$$

$$
\text{Finalement, pour tout } n \in \mathbb{N} \setminus \{0, 1\}, \, \mathbb{P}([N = n]) = \frac{1}{n(n-1)}.
$$

b) La variable aléatoire N admet-elle une espérance ?

#### Démonstration.

- La v.a.r. N admet une espérance si et seulement si la série  $\Sigma$  $n\geqslant 2$  $n \mathbb{P}(|N = n|)$  est absolument convergente. Cette série étant à termes positifs, cela revient à démontrer qu'elle est convergente.
- Soit  $N \geqslant 2$ .

$$
\sum_{n=2}^{N} n \mathbb{P}([N=n]) = \sum_{n=2}^{N} \mathbf{x} \frac{1}{\mathbf{x}(n-1)} \quad (d'après la question\n= \sum_{n=1}^{N-1} \frac{1}{n} \quad (par décalage d'indice)
$$

• Or la série  $\Sigma$  $n\geqslant1$ 1  $\frac{1}{n}$  est une série de Riemann d'exposant 1 (1  $\neq$  2). Elle est donc divergente.

Ainsi, la série  $\Sigma$  $n\geqslant 2$  $n \mathbb{P}(|N = n|)$  est divergente.

On en déduit que la v.a.r. N n'admet pas d'espérance.

 $\Box$ 

12. Recopier et compléter les lignes incomplètes de la fonction Scilab suivante de façon à ce qu'elle renvoie une simulation de la variable aléatoire N.

```
function N = simuleN()
       b = 1 // b désigne le nombre de boules bleues dans l'urne
\frac{3}{2} while rand() < .........
\frac{4}{5} b = b+1
5 end
       N = \ldots \ldotsendfunction
```
Démonstration.

On propose la fonction Scilab suivante.

```
function N = simuleN()
2 b = 1 // b désigne le nombre de boules bleues dans l'urne
\frac{3}{2} while rand() < b / (b+1)
\frac{4}{5} b = b + 1
5 end
_6 N = b + 1
7 endfunction
```
Détaillons les éléments de ce script.

#### • Début de la fonction

On commence par préciser la structure de la fonction :

- $\times$  cette fonction se nomme simuleN,
- <sup>×</sup> elle ne prend pas de paramètre en entrée,
- $\times$  elle admet pour variable de sortie la variable N.

 $_1$  function N = simuleN()

En ligne 2, la variable b, qui contient le nombre de boules bleues dans l'urne à chaque tirage, est initialisée à 1 (initialement l'urne contient une seule boule bleue).

$$
\begin{array}{c|cc}\n2 & b = 1\n\end{array}
$$

#### • Structure itérative

<sup>×</sup> Les lignes 3 à 5 consistent, au fur et à mesure des tirages, à mettre à jour la variable b (désignant le nombre de boules bleues dans l'urne) jusqu'à l'obtention d'une boule rouge. Autrement dit, on doit effectuer une mise à jour de b tant que l'on pioche une boule bleue. Pour cela on met en place une structure itérative (boucle while) :

$$
\underline{\mathbf{3}} \qquad \text{while } \text{rand}() < \mathbf{b} \ / \ (\mathbf{b}+1)
$$

<sup>×</sup> Détaillons l'obtention de la ligne 3. On utilise ici la commande rand. Cette instruction renvoie un réel choisi aléatoirement dans [0, 1]. Plus formellement, il s'agit de simuler une v.a.r. U telle que  $U \hookrightarrow \mathcal{U}([0, 1]).$ 

 $\times$  Cette valeur choisie aléatoirement dans [0, 1] permet d'obtenir une simulation d'un tirage dans l'urne.

$$
\begin{array}{c|c}\n & \uparrow & \uparrow \\
\hline\n & \text{rand}() & \text{b} & 1 \\
\hline\n & \uparrow & \uparrow\n\end{array}
$$

Deux cas se présentent.

 $-$  Si rand()  $<\frac{b}{b}$  $\frac{b}{b+1}$ : alors, on considère qu'on a obtenu une boule bleue. Ce cas se produit avec la probabilité :

$$
\mathbb{P}\left(\left[0 \leqslant U \leqslant \frac{\mathtt{b}}{\mathtt{b}+1}\right]\right) = \mathbb{P}\left(\left[U \leqslant \frac{\mathtt{b}}{\mathtt{b}+1}\right]\right) = \frac{\mathtt{b}}{\mathtt{b}+1}
$$

ce qui correspond bien à la probabilité d'obtenir une boule bleue dans une urne contenant b boule bleues et 1 boule rouge.

Dans ce cas, on met à jour la variable b en l'incrémentant de 1.

$$
\frac{4}{b} = b + 1
$$

 $-$  Si rand()  $\geqslant \frac{b}{b}$  $\frac{b}{b+1}$ : alors, on considère qu'on a obtenu la boule rouge. Ce cas se produit avec la probabilité :

$$
\mathbb{P}\left(\left[\frac{\mathtt{b}}{\mathtt{b}+1}\leqslant U\leqslant 1\right]\right)=\mathbb{P}\left(\left[\frac{\mathtt{b}}{\mathtt{b}+1}\leqslant U\right]\right)=1-\mathbb{P}\left(\left[U<\frac{\mathtt{b}}{\mathtt{b}+1}\right]\right)=1-\frac{\mathtt{b}}{\mathtt{b}+1}=\frac{1}{\mathtt{b}+1}
$$

ce qui correspond bien à la probabilité d'obtenir la boule rouge dans une urne contenant b boule bleues et 1 boule rouge.

Dans ce cas, on ne met pas à jour la variable b et on arrête les tirages dans l'urne.

#### • Fin de la fonction

À l'issue de la boucle while, la variable b contient le nombre de boules bleues à la fin de l'expérience. Il faut donc lui ajouter 1 pour obtenir le nombre total de boules dans l'urne à la fin de l'expérience. Il ne reste qu'à stocker cette valeur b + 1 dans la variable de sortie N.

$$
\underline{\mathbf{6}} \qquad \qquad \mathbf{N} = \mathbf{b} + \mathbf{1}
$$

### Commentaire

Afin de permettre une bonne compréhension des mécanismes en jeu, on a détaillé la réponse à cette question. Cependant, compléter correctement le programme Scilab démontre la bonne compréhension de la simulation demandée et permet certainement d'obtenir tous les points alloués à cette question.

On procèdera de même dans les autres questions Scilab.

On considère une suite  $(X_n)_{n\in\mathbb{N}^*}$  de variables aléatoires indépendantes et de même loi. On suppose que, pour tout n de N<sup>\*</sup>, les variables aléatoires  $X_1, \ldots, X_n$  et N sont mutuellement indépendantes. On note F la fonction de répartition commune aux variables aléatoires  $X_n$  pour n appartenant à N<sup>\*</sup>. On définit la variable aléatoire  $T = \max(X_1, \ldots, X_N)$ , ce qui signifie :

 $\forall \omega \in \Omega, T(\omega) = \max (X_1(\omega), \ldots, X_{N(\omega)}(\omega))$ 

Ainsi par exemple, si N prend la valeur 3, alors  $T = \max(X_1, X_2, X_3)$ ; si N prend la valeur 5, alors  $T = \max(X_1, X_2, X_3, X_4, X_5);$  etc.

### Commentaire

• L'énoncé prend ici le temps de détailler précisément et rigoureusement la définition de la v.a.r. T :

 $\forall \omega \in \Omega, T(\omega) = \max (X_1(\omega), \ldots, X_{N(\omega)}(\omega))$ 

On peut regretter que cette rigueur ne se prolonge pas aux exemples proposés. En effet, l'écriture  $T = \max(X_1, X_2, X_3)$  ne convient pas car elle confond une variable aléatoire et sa réalisation.

<sup>×</sup> Une première manière d'écrire les choses est la suivante.

Si N prend la valeur 3, alors la valeur prise T est la valeur prise par  $\max(X_1, X_2, X_3)$ (qui est d'ailleurs le maximum des valeurs prises par les v.a.r.  $X_1, X_2$  et  $X_3$ ).

 $\times$  Plus précisément, dire que N prend la valeur 3, c'est dire qu'il existe un tirage  $\omega \in \Omega$  tel que :  $N(\omega) = 3$ . Pour ce tirage  $\omega$  particulier :

 $T(\omega) = \max(X_1(\omega), \ldots, X_{N(\omega)}(\omega)) = \max(X_1(\omega), \ldots, X_3(\omega))$ 

On ne peut par contre en aucun cas écrire l'égalité entre variables aléatoires :  $T \quad \sum \quad \max(X_1, X_2, X_3).$ 

• L'intuition derrière la définition de la v.a.r. T est que la valeur de T dépend de la valeur de N. Ainsi, pour connaître la valeur prise par T, il faut passer en revu toutes les valeurs prises par N. Cette disjonction de cas sur les valeurs de N est d'ailleurs amorcée dans l'énoncé (« si N prend la valeur 3, . . . »). Nous sommes donc ici dans un contexte où :

 $\times$  on souhaite déterminer la probabilité qu'une v.a.r. prenne certaines valeurs (la v.a.r. T ici),

 $\times$  ces valeurs dépendent de celles prises par une autre v.a.r. (la v.a.r. N ici).

Dans ce contexte, le réflexe à adopter est l'utilisation de la formule des probabilités totales (et même de l'appliquer au système complet d'événements associé à N). C'est d'ailleurs exactement ce qui est attendu en question 13.b).

13. a) Montrer :  $\forall x \in \mathbb{R}, \forall n \in \mathbb{N} \setminus \{0,1\}, \mathbb{P}_{[N=n]}([T \leq x]) = (F(x))^n$ .

Démonstration.

Soit  $x \in \mathbb{R}$ . Soit  $n \in \mathbb{N} \setminus \{0, 1\}$ .

• Notons tout d'abord que la probabilité  $\mathbb{P}_{[N=n]}([T \leq x])$  est bien définie car, d'après la question 11.a) :  $\mathbb{P}([N = n]) \neq 0$ .

• Ensuite :

$$
\mathbb{P}_{[N=n]}([T \leq x]) = \frac{\mathbb{P}([N=n] \cap [T \leq x])}{\mathbb{P}([N=n])}
$$

• Déterminons alors  $\mathbb{P}([N = n] \cap [T \leq x])$ .  $\mathbb{P}([N = n] \cap [T \leq x]) = \mathbb{P}([N = n] \cap [\max(X_1, \ldots, X_N) \leq x])$  $= \mathbb{P}([N = n] \cap [\max(X_1, \ldots, X_n) \leq x])$  $= \mathbb{P} \left( [N = n] \cap \left( \begin{array}{c} n \\ n \end{array} \right) \right)$  $_{k=1}$  $[X_k \leqslant x]$  $= \mathbb{P}(|N=n|) \times \left(\prod_{i=1}^{n}$  $k=1$  $= \mathbb{P}(|N=n|) \times \left(\prod_{i=1}^{n}$  $\prod_{k=1}^n F_{X_k}(x)$  $= \mathbb{P}([N = n]) \times (F(x))$ 

 $\mathbb{P}([X_k \leq x])$  (car les v.a.r.  $X_1, ..., X_n$  et  $N$  cont indépendentes) N sont indépendantes)

> (car les v.a.r.  $X_1, \ldots, X_n$ ) ont même loi)

• On obtient alors :

$$
\mathbb{P}_{[N=n]}([T \leq x]) = \frac{\mathbb{P}([N=n] \cap [T \leq x])}{\mathbb{P}([N=n])}
$$

$$
= \frac{\mathbb{P}([N=n]) \times (F(x))^n}{\mathbb{P}([N=n])}
$$

$$
= (F(x))^n
$$

$$
\forall x \in \mathbb{R}, \forall n \in \mathbb{N} \setminus \{0,1\}, \mathbb{P}_{[N=n]}([T \leq x]) = (F(x))^n
$$

**b**) En déduire :  $\forall x \in \mathbb{R}, \mathbb{P}([T \leq x]) = \varphi(F(x)).$ 

Démonstration.

Soit  $x \in \mathbb{R}$ .

La famille ( $[N = n]$ ) $_{n \geqslant 2}$  forme un système complet d'événements. Ainsi, par formule des probabilités totales :

$$
\mathbb{P}([T \leq x]) = \sum_{n=2}^{+\infty} \mathbb{P}([N = n] \cap [T \leq x])
$$
\n
$$
= \sum_{n=2}^{+\infty} \mathbb{P}([N = n]) \times (F(x))^n \qquad (d'après la question précédente)
$$
\n
$$
= \sum_{n=2}^{+\infty} \frac{1}{n (n-1)} (F(x))^n \qquad (d'après 11.a)
$$
\n
$$
= \sum_{n=1}^{+\infty} \frac{(F(x))^{n+1}}{(n+1)n} \qquad (par décalage d'indice)
$$
\n
$$
(d'après 9. et 10., car, comme F est une fonction de répartition :  $F(x) \in [0, 1]$ )
$$

 $\forall x \in \mathbb{R}, \mathbb{P}([T \leq x]) = \varphi(F(x))$ 

- 14. On suppose dans cette question uniquement que, pour tout n de N<sup>\*</sup>, la variable aléatoire  $X_n$ suit la loi exponentielle de paramètre $\lambda$ avec $\lambda \in \mathbb{R}_+^*.$ 
	- a) Rappeler une expression de la fonction de répartition d'une variable aléatoire suivant la loi exponentielle de paramètre  $\lambda$ .

Démonstration.

On note X une v.a.r. de loi 
$$
\mathcal{E}(\lambda)
$$
. Alors :  $F_X : x \mapsto \begin{cases} 0 & \text{si } x < 0 \\ 1 - e^{-\lambda x} & \text{si } x \ge 0 \end{cases}$ .

b) En déduire une expression de la fonction de répartition de T.

Démonstration.

• Tout d'abord, on considère :  $\forall k \in \mathbb{N}^*, X_k(\Omega) = [0, +\infty[$ . Ainsi :  $T(\Omega) \subset [0, +\infty[$ .

• Soit  $x \in \mathbb{R}$ . Deux cas se présentent :

 $\times$  si  $x \in ]-\infty,0[$ , alors  $[T \le x] = ∅$  (car  $T(\Omega) \subset [0,+\infty[)$ ). D'où :

$$
F_T(x) = \mathbb{P}([T \leq x]) = \mathbb{P}(\varnothing) = 0
$$

 $\times$  si  $x \in [0, +\infty[$ , alors, d'après la question 13.b) :

$$
F_T(x) = \varphi(F(x))
$$
  
\n
$$
= \varphi(1 - e^{-\lambda x})
$$
 (car  $X_1 \hookrightarrow \mathcal{E}(\lambda)$   
\n
$$
= 1 - e^{-\lambda x} + (1 - (1 - e^{-\lambda x})) \ln (1 - (1 - e^{-\lambda x}))
$$
 (par definition de  $\varphi$ )  
\n
$$
= 1 - e^{-\lambda x} + e^{-\lambda x} \ln (e^{-\lambda x})
$$
  
\n
$$
= 1 - (1 + \lambda x) e^{-\lambda x}
$$
  
\n
$$
= 1 - (1 + \lambda x) e^{-\lambda x}
$$
  
\n
$$
\boxed{\text{Finalement : } F_T : x \mapsto \left\{ \begin{array}{rcl} 0 & \text{si } x < 0 \\ 1 - (1 + \lambda x) e^{-\lambda x} & \text{si } x \geq 0 \end{array} \right.}
$$

 $\Box$ 

c) Montrer que T est une variable aléatoire à densité et qu'une densité de T est la fonction :

$$
g: x \mapsto \begin{cases} 0 & \text{si } x < 0\\ \lambda^2 x e^{-\lambda x} & \text{si } x \geq 0 \end{cases}
$$

Démonstration.

- La fonction  $F_T$  est continue :
	- $\times$  sur  $]-\infty,0[$  en tant que fonction constante,
	- $\times$  sur  $]0, +\infty[$  en tant que somme et produit de fonctions continues sur  $]0, +\infty[$ .
- $\times$  en 0. En effet :
	- d'une part :  $\lim_{T \to \infty} F_T(x) = 0$  (par définition de  $F_T$ ),  $x\rightarrow 0^-$ - d'autre part :  $\lim_{x \to 0^+} F_T(x) = F_T(0) = 1 - (1 + \lambda \times 0) e^{-\lambda \times 0} = 1 - 1 = 0.$ Ainsi :

 $\lim_{x \to 0^{-}} F_T(x) = F_T(0) = \lim_{x \to 0^{+}} F_T(x)$ On en déduit que la fonction  $F_T$  est continue sur  $\mathbb R$ .

• La fonction  $F_T$  est de classe  $\mathcal{C}^1$  sur  $]-\infty,0[$  et sur  $]0,+\infty[$  par des arguments similaires à ceux de la continuité sur ces intervalles.

On en déduit que  $F_T$  est de classe  $\mathcal{C}^1$  sur  $\mathbb R$  sauf éventuellement en 0.

On en conclut que  $T$  est une v.a.r. à densité.

• Pour déterminer une densité  $f_T$  de T, on dérive sa fonction de répartition  $F_T$  sur les intervalles ouverts  $]-\infty,0[$  et  $]0,+\infty[$ .

Soit  $x \in \mathbb{R}$ .

 $\times$  Si  $x \in ]-\infty,0[$ , alors :

$$
f_T(x) \,\,=\,\,F'_T(x)\,\,=\,\,0
$$

 $\times$  Si  $x \in ]0, +\infty[$ , alors :

$$
f_T(x) = F'_T(x)
$$
  
=  $-(\lambda e^{-\lambda x} + (1 + \lambda x) \times (-\lambda e^{-\lambda x}))$   
=  $-\lambda e^{-\lambda x} + \lambda (1 + \lambda x) e^{-\lambda x}$   
=  $(-\lambda + \lambda (1 + \lambda x)) e^{-\lambda x}$   
=  $(-\lambda + \lambda + \lambda^2 x) e^{-\lambda x}$   
=  $\lambda^2 x e^{-\lambda x}$ 

 $\times$  On choisit enfin :  $f_T(0) = \lambda^2 \times 0 \times e^{-\lambda \times 0}$ .

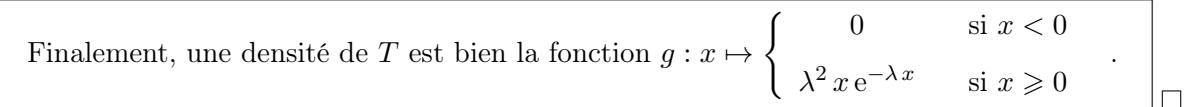